#### M1D8: Examine experimental data using statistical methods

- 1. Prelab discussion
- 2. Apply statistical analyses to data sets
- 3. Start Data summary!

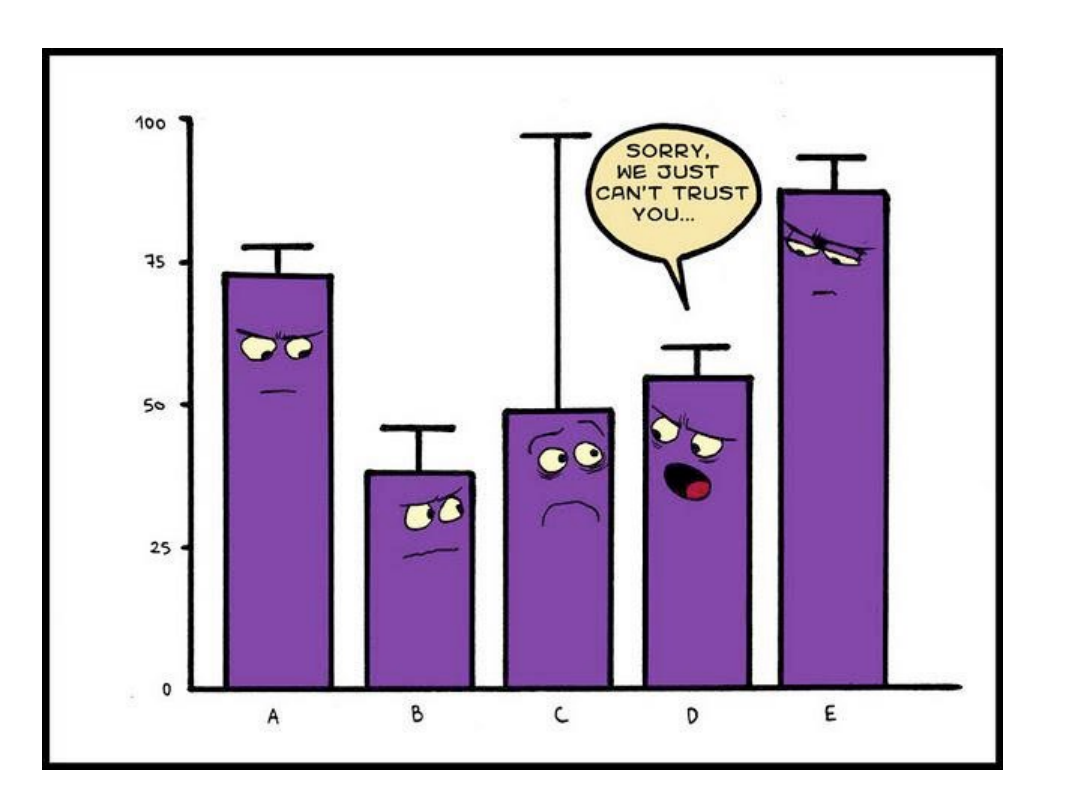

#### Why did we just learn about machine learning and Fisher's exact P value?

- Goal of Dushan's lecture: show you how you can expand a study using the same yH2AX output as you used
- As you generate larger amounts of data, you want an expanded analysis capable of:
	- Processing a large number of complex images
	- Identifying features of potentially complex data
	- Use statistical tests appropriate for the data
- How does this relate to the data you yH2AX images you analyzed?

#### Comparison between analysis methods

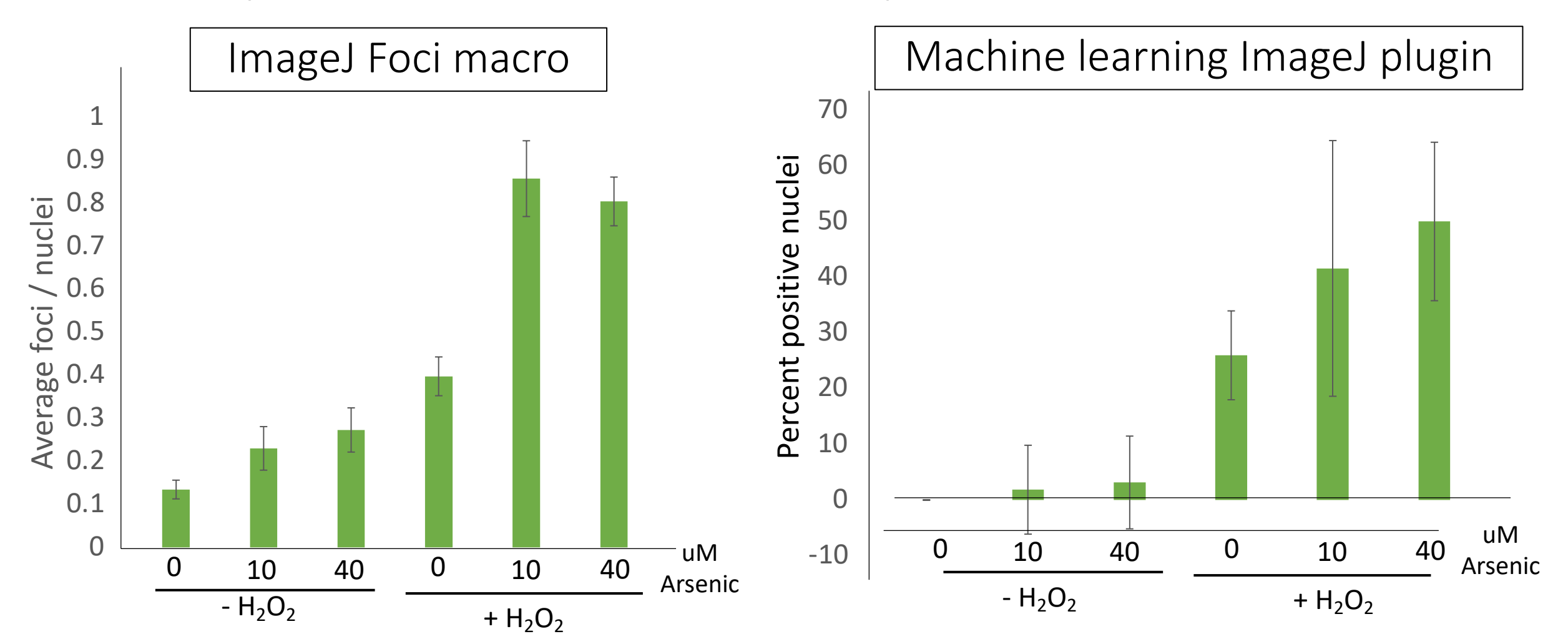

What do you notice when comparing different analyses of the same data set?

# What method is best for analyzing / reporting your data?

- Best analysis type can depend on type of data generated
- Machine learning analysis is great for large data sets:
	- Screening bacteria subtypes in a large colony
	- Examining yH2AX positive cells in a multi-cell slice of tissue
- But what if you are looking for nuanced differences?
- What changes would we want to make in our experiment to make machine learning more useful?

## How will you evaluate and interpret your data?

1. Do you think there is noise (or variation) in your data?

2. Do your data support that there is a difference between the populations / treatments?

## Confidence intervals show variance in data

- At 95% confidence interval, there is a 95% chance that the true mean is within the defined range
- Error bars used to represent variance

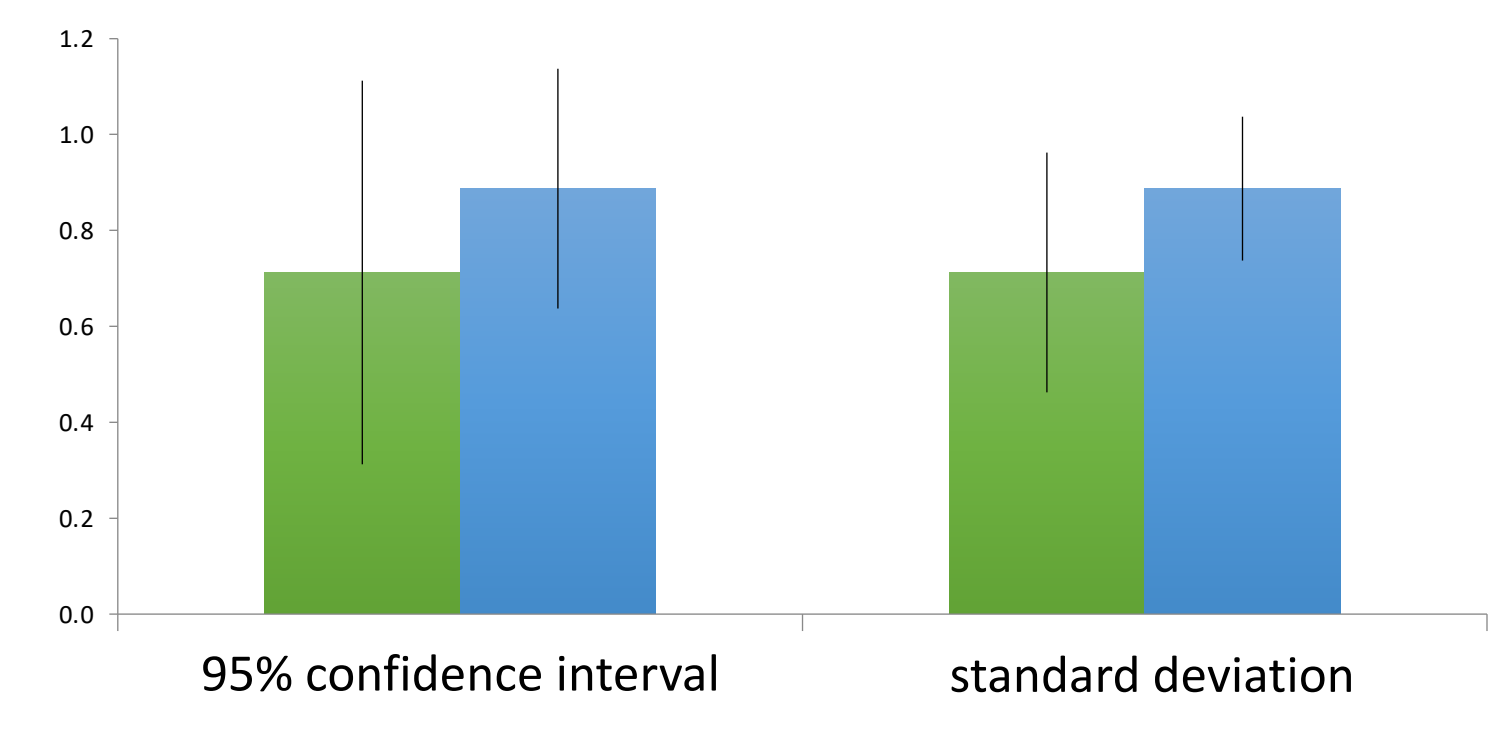

## Calculating confidence interval in Excel

= CONFIDENCE(confidence level, standard dev., size)

- Confidence level:
- Standard deviation:
- Size:

## How do you customize error bars in Excel?

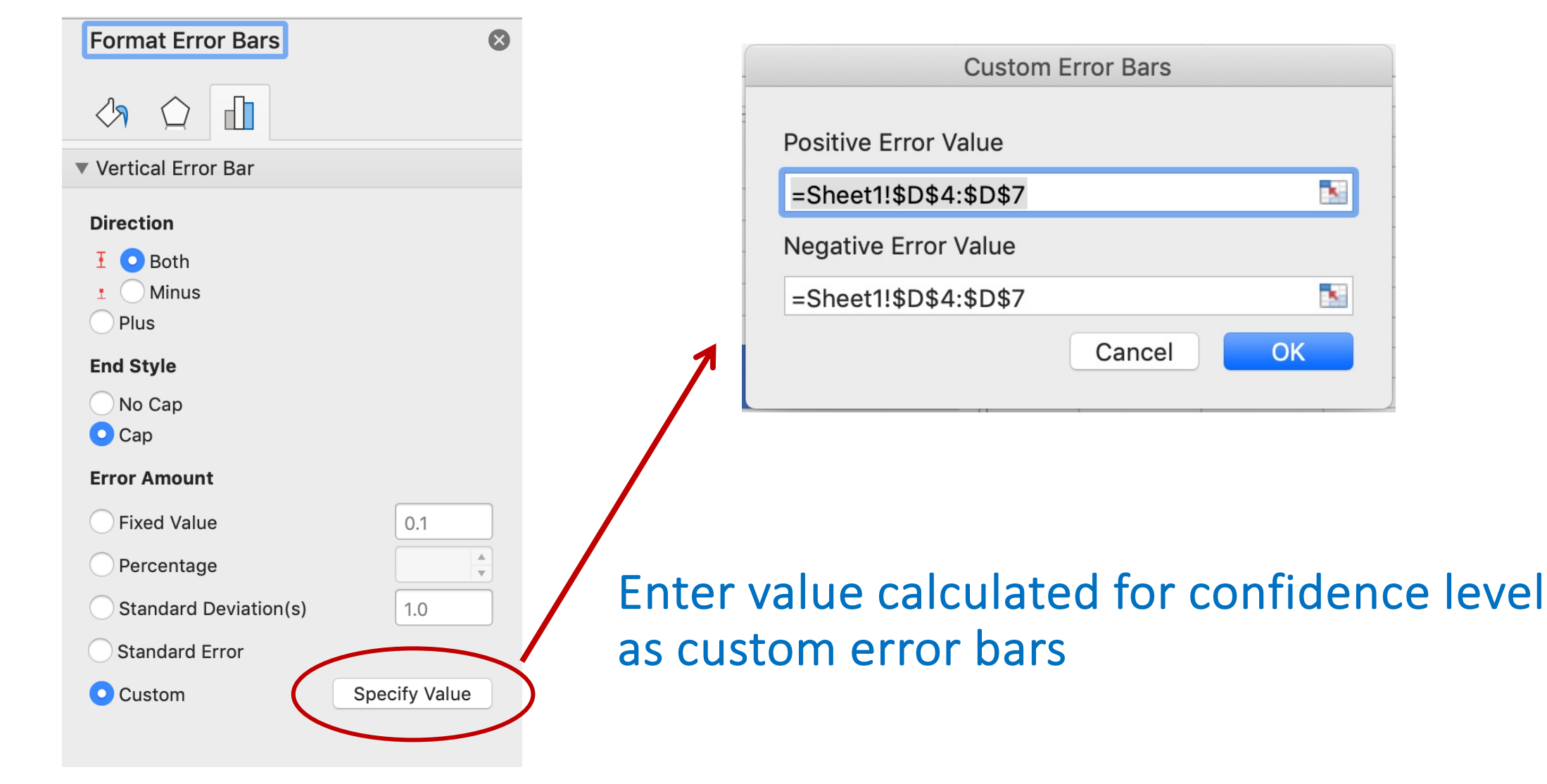

# Student's *t*-test determines if populations are significantly different

- Assume data follows *t*-distribution
- At p < 0.05, there is less than a 5% chance that populations are the same (95% chance that populations are different)
- Examines signal (means) : noise (variance) ratio

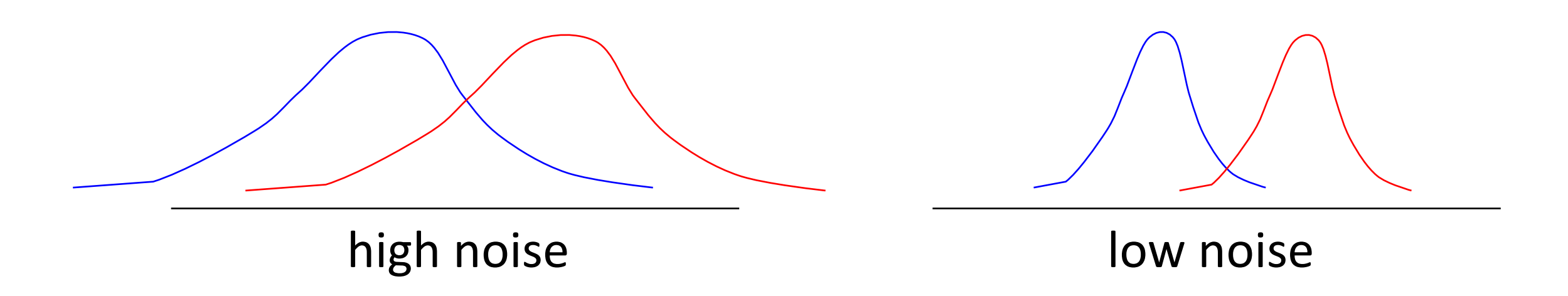

## Calculating Student's *t* in Excel

 $P = TTEST$  (array1,array2,2,3)

- Arrays:
- $\bullet$  2 = two-tailed test:
- 3 = population variances not assumed:

## How will you use statistics in your data analysis?

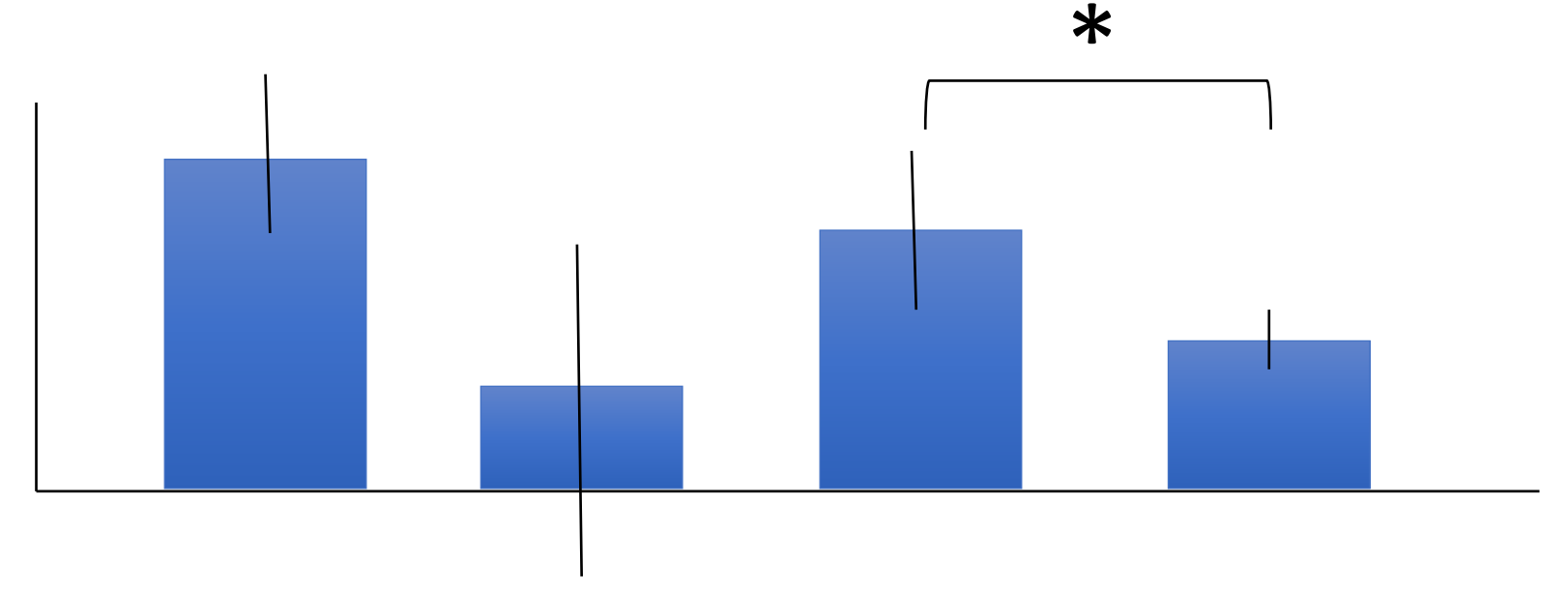

- Student's t-test can only be used to compare two populations
- What if data are not significant? Can data be almost significant?

#### For today…

- Apply statistics to evaluate your data
- Use extra time to get a head start on your Data summary!

#### For M2D1…

• Review Mod2 overview and M2D1 page